# **Etude de la tendance**

### *Chapitre 9*

Il existe plusieurs méthodes permettant de calculer des prévisions parmi celles-ci il en existe 3 principales qui sont appelées méthodes d'ajustement, ces trois méthodes consiste à extrapoler les tendances du passé.

### 1 – La méthode dite des points extrêmes

C'est la méthode la plus simple et la plus rapide mais elle risque d'obtenir des prévisions erronées en cas de points extrêmes aberrant puisque seul 2 points sont pris en compte. Cette méthode ne convient qu'a des séries qui évoluent de façons très régulières.

### 2 – La méthode de la double moyenne ou méthode de Mayer

C'est une méthode simple qui évacue le risque d'aberration en regroupant comme valeur de référence les valeurs moyennes (exemple : valeur de vente, chiffre d'affaire...) sur 2 périodes.

Sur la calculette : rentrer les listes puis CALC/REG/X

## 3 – La méthode des moindres carrés

C'est la méthode la plus précise car elle considère toute les valeurs (prise par exemple par les ventes).

Pour c'est trois méthode on utilise une droite d'ajustement de la forme  $y = ax + b$ 

L'étude de tendance d'une série commerciale est nécessaire pour bien connaitre l'évolution passée mais également pour prévoir les ventes futures par extrapolation de la tendance dégagée.

Exemple : 

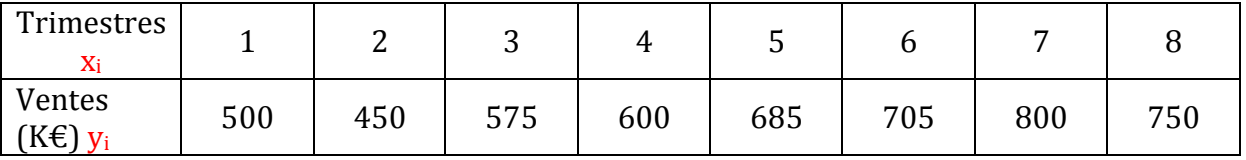

 $y = ax + b$ 

 $a =$  pente (coefficient directeur),  $x =$  numéro d'ordre dans la série,  $b =$  constante

#### *Chapitre*  $9$  *: Etude de la tendance*

#### Méthode des moindres carrés :

On ajuste la série des observations par une droite d'équation  $y = ax + b$  soit :

- $x_i$  les périodes de l'observation (généralement notée de 1 à n)
- $y_i$  les observations correspondantes
- n le nombre de données

$$
a = \frac{\sum \quad xi \; yi - n \; \bar{x} \; \bar{y}}{\sum \quad xi^2 - n \; \bar{x}^2}
$$

$$
b = \bar{y} - a\,\bar{x}
$$

 $n = 8$ 

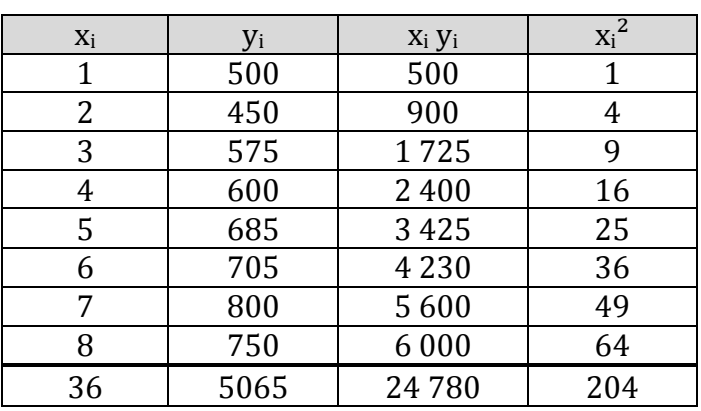

 $\wp$  1<sup>ère</sup> technique :

$$
\bar{x} = \frac{36}{8} = 4.5
$$

$$
\overline{y} = \frac{5065}{8} = 633,125
$$
\n
$$
a = \frac{24780 - (8 \times 4,5 \times 633,125)}{204 - (8 \times 4,5^2)} = \frac{1987,50}{42} = 47,32
$$
\n
$$
b = 633,125 - (47,32 \times 4,5) = 420,19
$$
\n
$$
y = 47,32 \times 420,19
$$
\n
$$
\wp \quad \underline{2^{\text{eme}} \text{ technique :}}
$$

$$
a = \frac{\sum_{i} x_i Y_i}{\sum_{i} x_i^2}
$$

$$
X_i = xi - \bar{x}
$$

$$
Y_i = yi - \bar{y}
$$

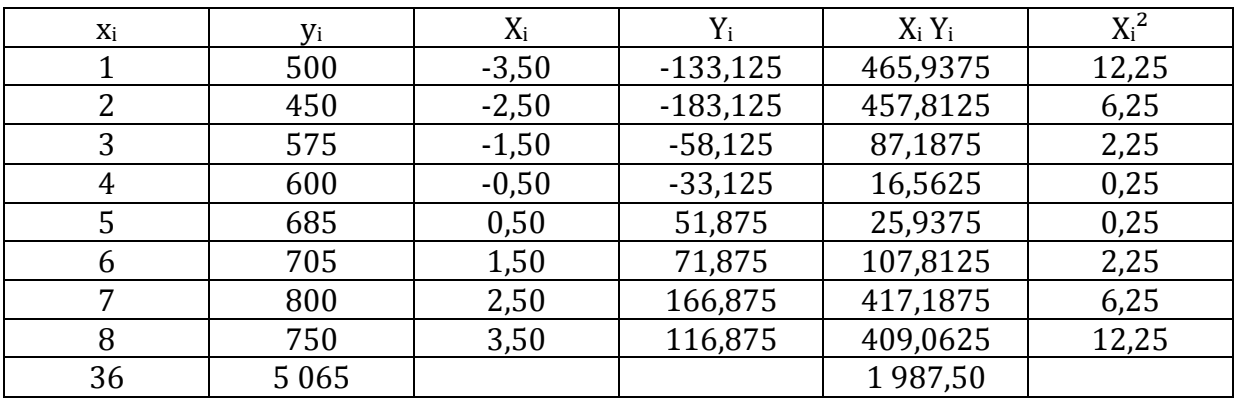

$$
a = \frac{1\,987,50}{42} = 47,32
$$

#### Méthode de Mayer ou des doubles moyenne :

La série chronologique étudiée est partagé en deux sous-ensembles d'importance sensiblement égale. On détermine ensuite le point moyen de chacun de ses 2 sousensembles. La droite représentant la tendance d'évolution de la série est tracée par ses 2 points moyen on peut alors déterminer son équation.

$$
\begin{cases}\n\overline{x}_1 = \frac{(1+2+3+4)}{4} = 2,5\\ \n\overline{y}_1 = \frac{(500+450+575+600)}{4} = 531,25\n\end{cases}
$$

 $531,25 = 2,5 a + b$ 

$$
\begin{cases}\n\overline{x}_2 = \frac{(5+6+7+8)}{4} = 6,5\\ \n\overline{y}_2 = \frac{(685+705+800+750)}{4} = 735\n\end{cases}
$$

 $735 = 6,5 a + b$ 

La droite d'équation  $y = ax + b$  passe par les points de coordonnées (2,5 ; 531,25) et (6,5 ; 735). Dans l'équation  $y = ax + b$  il convient de remplacer x et y par leurs valeurs en ses 2 points.

Calcul de a :

$$
735 = 6,5 a + b
$$
  
- 531,25 = 2,5 a + b  
203,75 = 4 a  

$$
a = \frac{203,75}{4} = 50,9375
$$

Calcul de b :

 $735 = 50,9375 x + b$  $735 = 50,9375 \times 6,5 + b$  $735 = 331,094 + b$  $b = 735 - 331,094$  $b = 403.91$ 

## 4 – Le coefficient saisonnier

Ce sont des indicateurs qui mesures la cote part du niveau d'activité d'une période considéré par rapport à un niveau d'activité de référence, ces coefficients permettent également d'apprécier l'amplitude des variations saisonnières c'est-à-dire des variations répétés de la demande sur les mêmes périodes.

Calcul des coefficients saisonniers à partir d'un ajustement linéaire (méthode des moindres carrées :

Le coefficient d'un mois N peut être calculé comme étant le rapport des ventes de ce mois à la tendance des ventes en conséquence le coefficient est calculé en rapportant les ventes du mois au point correspondant sur la droite de tendance.

Coefficient = Ventes du mois / Ordonnée de la droite

Pour être fiable les coefficients doivent être calculés comme des moyennes sur plusieurs années.

Exemple : 

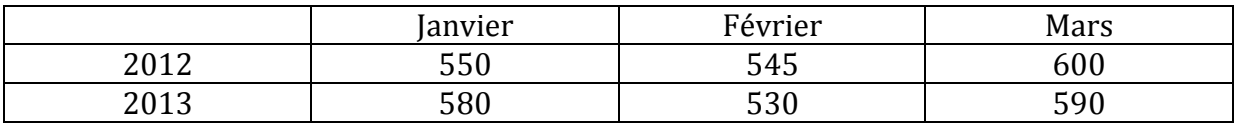

 $y = 3,86x + 552,33$ 

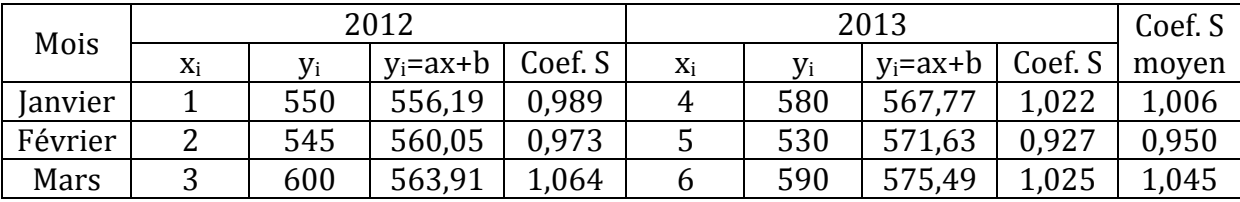

Révision pour mars 2014 avec la saisonnalité pour  $x = 9$ 

 $y_9 = (3,86 \times 552,33) \times 1,045 = 613$  K  $\text{\textsterling}$ 

#### *Chapitre* 9 *: Etude de la tendance*

#### Remarque méthodologique :

Un ajustement linéaire est réalisé sous la forme  $y = ax +b$  par la méthode des moindres carrées. On calcul alors :

- la valeur de la tendance  $y_i$  correspondant à chacun des mois notés de 1 à N (ici 1 à 6), les valeurs  $y_i$  sont arrondis à l'entier supérieur ou inférieur.
- Les coefficients en rapportant les ventes à la valeur de la tendance cette dernière correspond donc aux ventes désaisonnalisés.

Utilisation des coefficients saisonniers : Une bonne connaissance des coefficients saisonniers permet une meilleure gestion de l'entreprise qui peut ainsi mieux prévoir ses ventes et par voie de conséquence planifier ses achats. D'autres parts une prévision mensuelle tenant compte du caractère saisonnier de l'activité permet également de réaliser une prévision de trésorerie.

Dans le cadre d'une prévision des ventes ont doit multiplier la prévision réalisée à partir de l'équation de la droite de tendance par le coefficient saisonnier.

On est parfois amené à calculer la valeur désaisonnalisé correspondant à une observation, on doit alors diviser la valeur observé par le coefficient.

#### Exemple :

Vente désaisonnalisé de janvier =  $615$  K $\in$  / 1,14 = 539 Vente désaisonnalisé de février =  $558$  K $\in$  /0,574 = 572

Les résultats des ventes désaisonnalisées montrent une activité plus forte en février qu'en janvier (abstraction faite de l'influence saisonnière).

Les coefficients saisonniers supérieur à 1 signifie une augmentation de l'activité à l'inverse des coefficients saisonniers inférieur à 1 signifie une diminution de l'activité.

#### Deux autres modalités de calcul du coefficient saisonnier :

 $\wp$  Les coefficients saisonniers simple (rapport au total général)

 $CS = (Total de la période / Total général) \times 100$ 

 $\varphi$  Les coefficients saisonniers moyens (rapport à la moyenne générale)

CS= (Moyenne de la période étudié / Moyenne générale ou total) x 100